# **2.1 Data Loader (dataloader)**

- [Introduction](#page-0-0)
- [Command Line](#page-0-1)
	- <sup>o</sup> [Required Options](#page-0-2)
	- <sup>o</sup> [Optional Options](#page-0-3)
	- [Example](#page-0-4)
- [Deployment](#page-0-5)

### <span id="page-0-0"></span>Introduction

The Data Loader utility loads deployment-specific certificates, keystores, DNS entries, and Agent settings into a specified Direct Java RI Configuration Service.

The user is required to specify the target deployment domain and domain IPv4 address at runtime, as explained below.

## <span id="page-0-1"></span>Command Line

The utility is invoked on the command line:

```
$ ./dataloader.sh --help
Usage:
dataloader [--help -d <name> --dip <address> -i <path> --wsh <name> --wspd <path> --wsp <num>] --help <br> --help <br/> --wsp --man <br> --man <br> --dip Print help information.
  --help<br>
-d (--domain) name<br>
Domain name to load data
   -d (--domain) name Domain name to load data for.
  --dip (--domainip) address Domain IPv4 address to load data for.<br>-i (--in) path P Path to the input directory or archiv
                                                 Path to the input directory or archive file from which to read
certificates/keys.
  --wsh (--wshost) name Web service (config-service) host.<br>--wspd (--wspath) path Web service (config-service) path.
                                                 Web service (config-service) path.
  --wsp (--wsport) num Web service (config-service) port number.
```
#### <span id="page-0-2"></span>Required Options

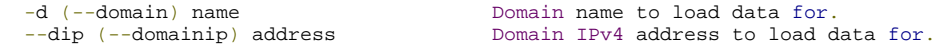

### <span id="page-0-3"></span>Optional Options

certificates/keys.

-i (--in) path Path to the input directory or archive file from which to read

The default value of the -i (--in) option is: <script path>/../out/datagen/<domain>-data.zip

--wsh (--wshost) name Web service (config-service) host.

The default value of the --wsh (--wshost) option is: <domain name>

```
 --wspd (--wspath) path Web service (config-service) path.
```
The default value of the --wspd (--wspath) option is: /config-service/ConfigurationService

--wsp (--wsport) num Web service (config-service) port number.

The default value of the --wsp (--wsport) option is: 8081

#### <span id="page-0-4"></span>Example

```
$ ./dataloader.sh -d localhost --dip 127.0.0.1
Connected to data service (http://localhost:8081/config-service/ConfigurationService).
Loaded 27 entries into data service (http://localhost:8081/config-service/ConfigurationService).
Loaded 5 setting(s) into data service (http://localhost:8081/config-service/ConfigurationService).
Loaded 54 DNS record(s) into data service (http://localhost:8081/config-service/ConfigurationService).
```
### <span id="page-0-5"></span>Deployment

- **Note**: The Data Loader utility always performs a minimum amount of changes.
	- It will only add new data entries if an identical entry does not already exist.
		- It will only modify existing data entries when/if they match the associated key (i.e. the domain name for a DNS A record) of a loading entry, but not its value.